Subject: Breastfeeding status by age Posted by [tony](https://userforum.dhsprogram.com/index.php?t=usrinfo&id=338) on Mon, 18 Apr 2016 19:07:39 GMT [View Forum Message](https://userforum.dhsprogram.com/index.php?t=rview&th=5034&goto=9568#msg_9568) <> [Reply to Message](https://userforum.dhsprogram.com/index.php?t=post&reply_to=9568)

Hello,

I am trying to get the breastfeeding status of children under 2 years. I am using Ghana Demographic and Health Survey 2014. I have tried categorizing all the foods taken by the children as captured by the survey but I am not getting the corresponding figures as in the GDHS report. Thus, Table 11.3: Breastfeeding Status by age. Below are the STATA codes I used. I am using the GHKR70FL file. Any help! Thanking you.

```
**** To get the last children of 2 yrs living with mom *****
gen age = v008-b3keep if age<24 & b5==1
recode age(0/1=1 "0-1")(2/3=2 "2-3")(4/5=3 "4-5")(6/8=4 "6-8")(9/11=5 "9-11")(12/17=6
"12-17")(18/23=7 "18-23")(24/59=.), gen(child_age)
tab child_age
gen peso=v005/1000000
tab child_age[iw=peso]
keep if b9==0
drop if n > 0 & caseid == caseid[n-1]
tab child_age
tab child_age[iw=peso]
```
numlabel, add

## \* NOT BREASTFEEDING AND CURRENTLY BREASTFEEDING - v404 \*\*\*\*\*\*\*\*\*\*\*\*\*\*\*\*\*\*\*\*\*\*\*\*\*\*\*\*\*\*\*\*\*\*\*\*\*\*\*\*\*\*\*\*\*\*\*\*\*\*\*\*\*\*

## \*EXCLUSIVE BREASTFEEDING - m39 \*\*\*\*\*\*\*\*\*\*\*\*\*\*\*\*\*\*\*\*\*\*\*\*\*\*\*\*\*\*

\*The number of times the children received anything to eat ///aside from breast milk, including both meals and snacks/// //Children who are being exclusively breastfed are coded 0

tab m39

\*Recoding m39 to get exclusively breastfed and not exclusively breastfed recode m39(0=0 "exclusive")(1/8=1 "not\_exclusive"), gen(exclv\_breast) tab exclv breast

\*Adding sample weight

tab exclv\_breast [iw=peso]

\*crosstab with children (0-23m) - [However the results didn't correspond //with the report especially the 'Exclusive breastfeeding column. The not //exclusively breastfed I suppose is for children who took some foods] tab child\_age exclv\_breast [w=v005], row nofreq

\*GENERATING THE VARIABLE STILL BREASTFEEDING \*Recoding the variable M4=duration of breastfeeding the child in months \*m4: tab m4

\*93 ever breastfed, not currently breastfeeding \*94 never breastfed \*95 Still breastfeeding

\*\*\*\*\*\* Generating a new variable "breastfed" for children BF and those not BF \*\*\*\*\* gen breastfed=. replace breastfed=1 if m4!=. & m4<=94 replace breastfed=2 if  $m4!=.8 m4==95$ tab breastfed, mis

gen breastfedd=. replace breastfedd=1 if m4<=94 replace breastfedd=2 if m4==95 tab breastfedd

recode breastfed(1=0 "ever/never breastfed")(2=1 "still breastfeeding"), gen(breastfeding) numlabel, add tab breastfeding

\*\*\*\* Further grouping of water and other foods (in order to get a composite table of the 5 categories as stated in Table 11.3) \*\*\*\*\*

\*WATER ONLY - V409 \*\*\*\*\*\*\*\*\*\*\*\*\*\*\*\*\*\* \* Finding children who took water only tab v409 recode v409(0=0)(1=1 "water\_yes")(8/9=.), gen(plainwater) tab plainwater

```
*Generating new variable for "Breastfeeding and plainwater"
gen bf_plwater=.
replace bf plwater=1 if breastfeding!=. & breastfeding==0
replace bf-plwater=1 if plainwater!=. & plainwater==0
replace bf plwater=2 if breastfeding!=. & breastfeding==1
replace bf_plwater=2 if plainwater!=. & plainwater==1
```
tab bf\_plwater recode bf\_plwater (1=0 "not both")(2=1 "took both"), gen(bf\_plwter) numlabel, add tab bf\_plwter tab child\_age bf\_plwter, row nofreq

```
*NON-MILK LIQUIDS
*****************
```
\* Finding children who consumed non-milk liquids tab v410 recode v410(0=0)(1=1 "juice\_yes"), gen(juice) tab juice

tab v413 recode v413(0=0)(1=1 "otherliq\_yes"), gen(other\_liq) tab other\_liq

tab v412c recode v412c(0=0)(1=1 "broth\_yes"), gen(clear\_broth) tab clear\_broth

```
******** Generating a single variable for
//Children were breastfeeding and took non-milk liquids *******
```

```
gen bf_nomilk=.
replace bf nomilk=1 if breastfeding!=. & breastfeding==0
replace bf nomilk=1 if juice!=. & juice==0
replace bf nomilk=1 if other liq=8 other liq=0replace bf nomilk=1 if clear broth!=. & clear broth==0
replace bf nomilk=2 if breastfeding!=. & breastfeding==1
replace bf nomilk=2 if juice!=. & juice==1
replace bf nomilk=2 if other liq!=. & other liq==1replace bf_nomilk=2 if clear_broth!=. & clear_broth==1
tab bf_nomilk
recode bf nomilk (1=0 "not all")(2=1 "took all"), gen(bf nonmilk)
numlabel, add
tab bf_nonmilk
tab child age bf nonmilk, row nofreg
```

```
*OTHER MILK 
***********
* Finding children who consumed other milk
tab v411
recode v411(0=0)(1=1 "tin_yes"), gen(tin)
tab tin
```

```
tab v411a
recode v411a(0=0)(1=1 "formula yes"), gen(formula)
```
## tab formula

```
tab v414p
recode v414p(0=0)(1=1 "cheese_yes"), gen(cheese)
tab cheese
```
tab v414v recode v414v(0=0)(1=1 "yogurt\_yes"), gen(yogurt) tab yogurt

```
***** Generating a single variable for
//children who breastfed and consumed other milk *******
```

```
gen bf_othermilk=.
replace bf_othermilk=1 if breastfeding!=. & breastfeding==0
replace bf_othermilk=1 if tin!=. & tin==0
replace bf othermilk=1 if formula!=. & formula==0
replace bf othermilk=1 if cheese!=. & cheese==0
replace bf othermilk=1 if yogurt!=. & yogurt==0
replace bf othermilk=2 if breastfeding!=. & breastfeding==1
replace bf othermilk=1 if tin!=. & tin==1
replace bf othermilk=1 if formula!=. & formula==1
replace bf_othermilk=1 if cheese!=. & cheese==1
replace bf_othermilk=1 if yogurt!=. & yogurt==1
tab bf_othermilk
recode bf othermilk (1=0 "not all")(2=1 "took all"), gen(bf othrmilk)
numlabel, add
tab bf_othrmilk
tab child age bf othrmilk, row nofreg
```
## \*COMPLEMENTARY FOODS

\*\*\*\*\*\*\*\*\*\*\*\*\*\*\*\*\*\*\*\*

\*finding children who consumed complementary foods tab v412a recode v412a(0=0)(1=1 "cerelac\_yes"), gen(cerelac) tab cerelac

```
tab v414e
recode v414e(0=0)(1=1 "bread_yes"), gen(bread)
tab bread
```

```
tab v414f
recode v414f(0=0)(1=1 "pota_yes"), gen(potatoes)
tab potatoes
```

```
tab v414g
recode v414g(0=0)(1=1 "eggs_yes"), gen(eggs)
tab eggs
```
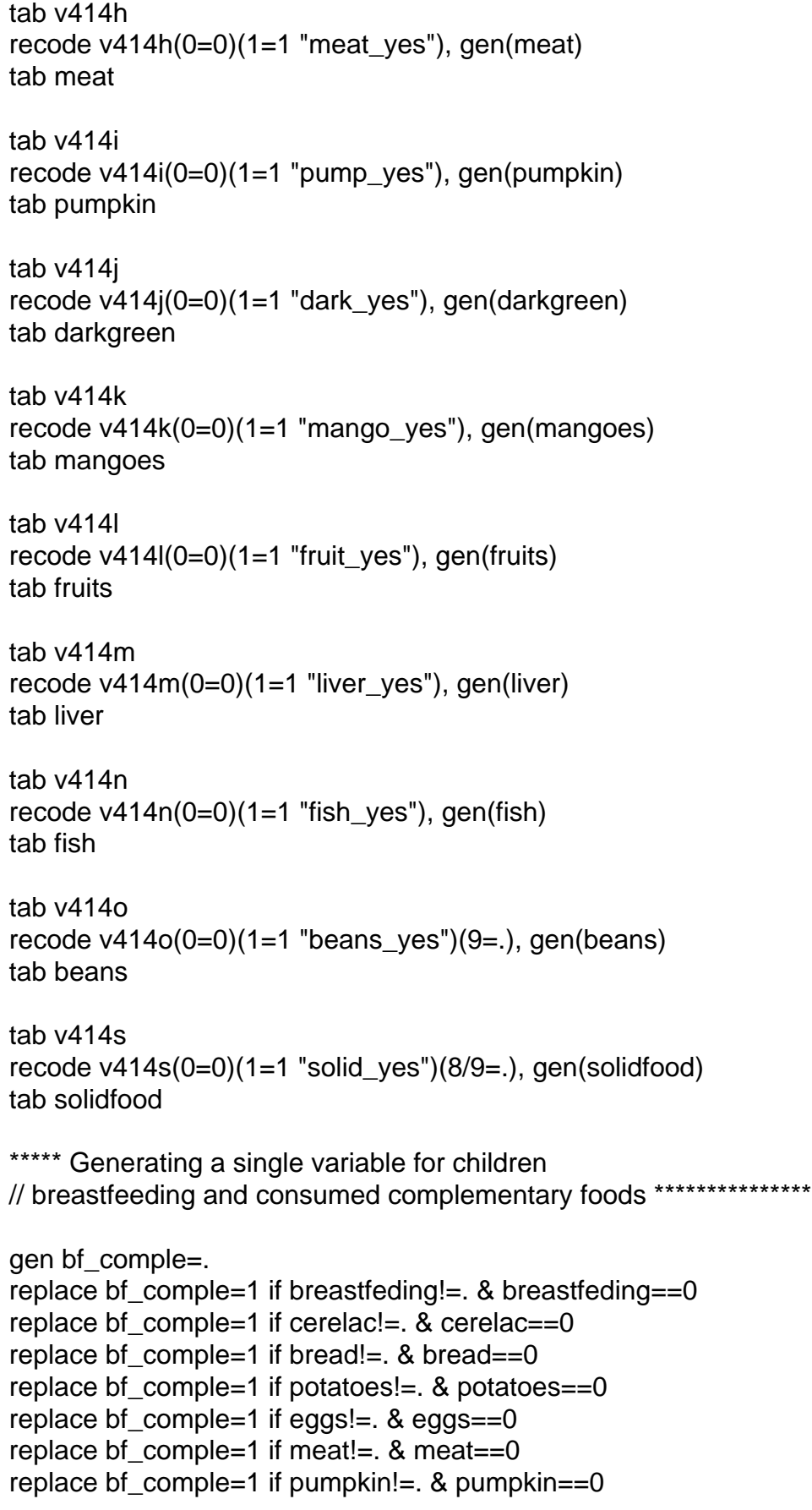

replace bf\_comple=1 if darkgreen!=. & darkgreen==0 replace bf comple=1 if mangoes!=.  $&$  mangoes==0 replace bf\_comple=2 if fruits!=. & fruits==0 replace bf\_comple=1 if liver!=.  $&$  liver==0 replace bf comple=1 if fish!=.  $&$  fish==0 replace bf\_comple=1 if beans!=. & beans==0 replace bf comple=1 if solidfood!=.  $&$  solidfood==0 replace bf\_comple=1 if breastfeding!=. & breastfeding==1 replace bf comple=1 if cerelac!=.  $&$  cerelac==1 replace bf comple=1 if bread!=. & bread==1 replace bf comple=1 if potatoes!=.  $&$  potatoes==1 replace bf comple=1 if eggs!=.  $&$  eggs==1 replace bf\_comple=1 if meat!=. & meat==1 replace bf\_comple=1 if pumpkin!=. & pumpkin==1 replace bf\_comple=1 if darkgreen!=. & darkgreen==1 replace bf\_comple=1 if mangoes!=. & mangoes==1 replace bf comple=2 if fruits!=. & fruits==1 replace bf\_comple=1 if liver!=. & liver==1 replace bf comple=1 if fish!=.  $&$  fish==1 replace bf  $comple=1$  if beans!=. & beans==1 replace bf comple=1 if solidfood!=. & solidfood==1 tab bf\_comple recode bf\_comple (1=0 "not all")(2=1 "took all"), gen(bf\_compl) numlabel, add tab bf\_compl tab child age bf compl, row nofreg

\*\*\*\* Generating a composite variable for "Breastfeeding Status" //EBF; BF+Water;BF+Nonmilk; BF+Other milk; BF+Comple

\*EBF tab exclv\_breast \*BF tab breastfeding \*Water tab bf\_plwter \*BF+Nonmilk tab nonmilk \*BF+Other milk tab othrmilk \*BF+Comple tab bf\_compl

\*Now putting all the categories together to get the 5 breastfeeding status groups gen bf\_stats=. replace bf stats=1 if exclv\_breast!=.  $&$  exclv\_breast==0 replace bf stats=1 if excly breast!=. & excly breast==1 replace bf stats=2 if bf plwter!=. & bf plwter==0

replace bf\_stats=2 if bf\_plwter!=. & bf\_plwter==1 replace bf\_stats=3 if bf\_nonmilk!=. & bf\_nonmilk==0 replace bf\_stats=3 if bf\_nonmilk!=. & bf\_nonmilk==1 replace bf\_stats=4 if bf\_othrmilk!=. & bf\_othrmilk==0 replace bf\_stats=4 if bf\_othrmilk!=. & bf\_othrmilk==1 replace bf\_stats=5 if bf\_compl!=. & exclv\_breast==0 replace bf\_stats=5 if bf\_compl!=. & bf\_compl==1 \*To get the various breastfeeding status of children under 2 years tab bf\_stats

recode bf\_stats (1=0 "not all")(2=1 "took all"), gen(bf\_status) numlabel, add

tab bf\_status tab child\_age bf\_status, row nofreq